# **HR LEARNING TRAINING CALENDAR 2022**

#### REGISTER FOR COURSES VIA WORKDAY

JULY

#### **27**

Conflict Resolution with the TKI  $\bigcirc$  | PER203 8:30AM - 12:00PM | IN-PERSON

#### **29**

*Coming Soon, Register Now!* July 29 is the deadline to enroll in the September 28 Leader Readers Book Club session. The book for this session is "Dare to Lead" by Brené Brown.

## AUGUST

#### **3**

Constructive Conversations | PER233 9:00AM - 11:30AM | VIRTUAL

#### **16**

Parental Leave | PER094 2:00PM - 4:00PM | VIRTUAL

## **23**

**10**

Improving Overall Well-being: The Mind-body Connection | EAP133 11:30AM - 12:30PM | VIRTUAL

Emotional Intelligence 2.0  $\bullet$  | PER243

2:00PM - 4:00PM | VIRTUAL

#### **16**

Navigating Change | PER204 9:00AM - 11:30AM | VIRTUAL

# SEPTEMBER

#### **8**

Performance Management 1.0 **S** | LDR004 9:30AM - 11:00AM | VIRTUAL

#### **15**

Emotional Intelligence | PER205 1:00PM - 5:00PM | IN-PERSON

#### **28**

3:00PM - 4:00PM | VIRTUAL

#### **13**

S | LDR004 Giving & Receiving Feedback | PER201 Performance Appraisal: Supervisors S 8:30AM - 12:00PM | IN-PERSON

#### **23**

Project Management: Overview | PER247 1:00PM - 2:00PM | VIRTUAL

### **30**

Leader Readers Book Club #3 S | LDR009 "LIL" Chats for Supervisors: Change Management S LDR025 | 11:00AM - 12:00PM | VIRTUAL

#### **14**

Performance Appraisal: Supervisors **S** PER067 | 9:00AM - 11:30AM | VIRTUAL

#### **28**

Strengths Training Series **S** | PER244 Part 1: Sept. 28; Part 2: Oct. 5 9:00AM - 11:00AM | IN-PERSON

## REGISTER FOR TRAINING VIA WORKDAY STARTING JULY 7

To register for courses and get more course information (such as location and cost), follow the instructions below.

- 1. Go to [https://my.ucf.edu](https://nam02.safelinks.protection.outlook.com/?url=https%3A%2F%2Fmy.ucf.edu%2F&data=05%7C01%7CStephanie.Fernandez%40ucf.edu%7C90de2b5b5ddc47bc099a08da5abe7dd6%7Cbb932f15ef3842ba91fcf3c59d5dd1f1%7C0%7C0%7C637922071444992121%7CUnknown%7CTWFpbGZsb3d8eyJWIjoiMC4wLjAwMDAiLCJQIjoiV2luMzIiLCJBTiI6Ik1haWwiLCJXVCI6Mn0%3D%7C3000%7C%7C%7C&sdata=cDuKBDSqyZMIyQdwqE3LTwy8i3knPPixTM844TYrfNA%3D&reserved=0) and select "Workday."
- 2. Sign in with your NID credentials.
- 3. In the search bar at the top of the Workday screen, type "Browse Learning Content" and select "Browse Learning Content" from the search results.
- 4. Search for the course by entering the course number or course name in the catalog search bar; you can narrow the search by using the filters on the left side of the screen.
- 5. For digital (online) courses:
	- Select the desired course and click "Enroll."
	- On the next screens, click "Submit" and "Done."
- 6. For blended (in-person) courses:
	- Click "Select Offering."
	- Select the desired offering and click "OK."
	- On the next screens, click "Submit" and "Done."

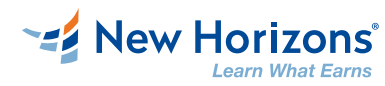

#### **New Horizons Computer Training Opportunities**

Need training in computer systems or software? UCF has partnered with New Horizons Computer Learning Centers to provide deeply-discounted technical and desktop application courses and certifications. Many of the courses can be completed from the comfort of your work station.

- 1. Select the course you want to take on the New [Horizons](https://www.nhorlando.com/) Orlando website.
- 2. Contact Sheri Slusher at New Horizons to get a quote for your selected course: (386) 266-7134 or [sslusher@nhorlando.com](mailto:sslusher@nhorlando.com)
- 3. Pay using your expense card or coordinate with your department's Travel Procurement Coordinator to complete payment.
- 4. Complete an [expense](https://ucf.sharepoint.com/sites/KnightVisionTraining_GRP/Shared%20Documents/General/Expenses/Expenses%20Basics/Job%20Aids/Create%20Spend%20Authorizations%20and%20Expense%20Reports.pdf) report once the payment transaction is visible in your account.

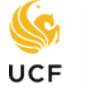

## Continuing **Education**

#### **UCF Continuing Education**

Looking to upskill, reskill, or transition to a new career? UCF Continuing Education offers relevant, interactive, and affordable online and in person courses. From accounting and arts to technology and wellness, there are options to meet all learners' needs. Many courses include discounts for UCF staff, students, alumni, and faculty. Continuing Education is your starting point for personal and professional change. Start your [search](https://www.ce.ucf.edu/) today!

# in Learning

## **UCF & LinkedIn Learning**

Looking for learning at your fingertips? Look no further than LinkedIn Learning! More than 12,000 on-demand courses are available to help you build professional skills across a vast range of job functions. Check it out at [digitallearning.ucf.edu/linkedin-learning/](https://digitallearning.ucf.edu/linkedin-learning/)

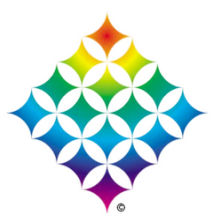

## **UCF Office of Diversity Education and Training**

UCF Office of Diversity Education and Training offers a broad spectrum of courses and certification programs to the UCF community. For more information, go to [diversity.ucf.edu.](https://diversity.ucf.edu/)

#### **Contact us:**

3280 Progress Drive, Suite 100 Orlando, FL 32826 [hr.ucf.edu/learning](https://hr.ucf.edu/learning) | [hrlearning@ucf.edu](mailto:hrlearning@ucf.edu) | 407.823.0440

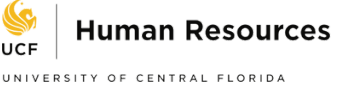